### **NAME**

m-tx − This script processes mtx files then deletes intermediate files

## **SYNOPSIS**

[ texlua ] **m-tx[.lua]** { *option* | *jobname* [ .mtx ] } ...

The default effect is to process each file using

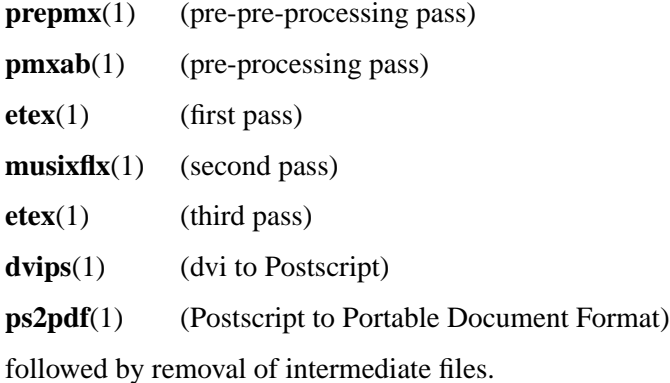

## **OPTIONS**

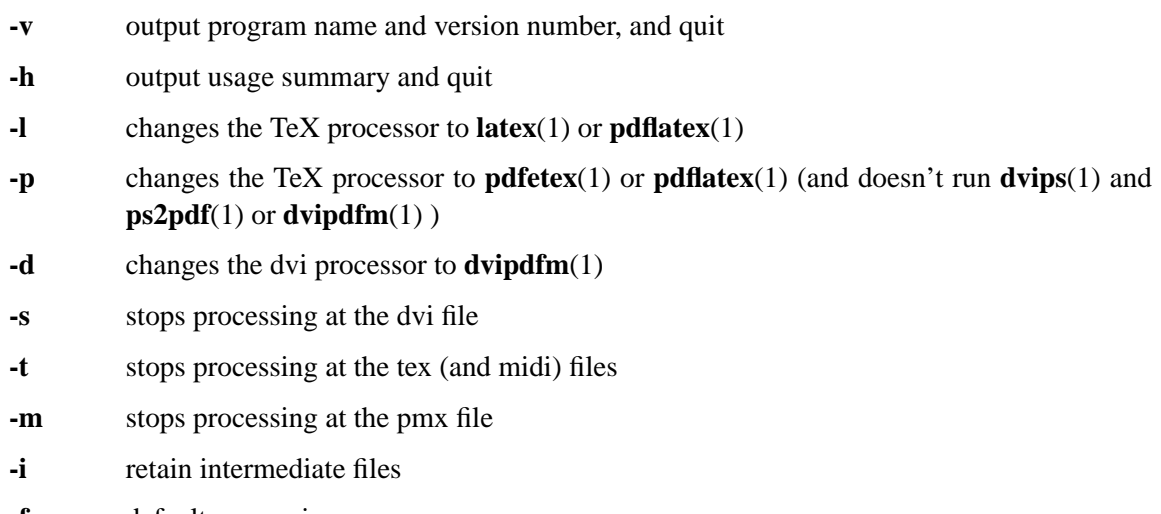

**-f** default processing

Options affect processing of all succeeding mtx files unless changed by another option.

# **SEE ALSO**

```
prepmx(1) pmxab(1) scor2prt(1) etex(1), latex(1), pdfetex(1), pdflatex(1), musixflx(1),
dvipdfm(1), dvips(1), ps2pdf(1).
mtx260.pdf
```
## **AUTHOR**

This manual page was written by Bob Tennent <rdt@cs.queensu.ca>.